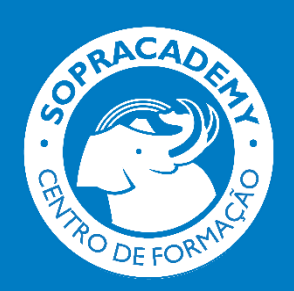

## **BIM**

#### **PÚBLICO-ALVO** • Projetistas

#### **FORMADORES**

• Formadores da equipa técnica Soprema.

#### **MATERIAL PEDAGÓGICO**

• Sala equipada com meios audiovisuais. • Acesso a plataforma e-learning Soprema para componente teórica com material didático digital.

• Entrega de material do curso e documentação comercial.

#### **ACESSIBILIDADE**

• Instalações acessíveis a pessoas com mobilidade reduzida.

#### **AVALIAÇÃO DA FORMAÇÃO**

• Avaliação de conhecimentos teóricos pela plataforma e-learning. • Avaliação contínua de desempenho prático, no decorrer do curso.

### **LOCAL E DATAS**

• Consultar localização e datas das formações em www.soprema.pt

Para informação adicional, contactar: [sopracademy@soprema.pt](mailto:sopracademy@soprema.pt)

**REF:** FPBIM.01.PT

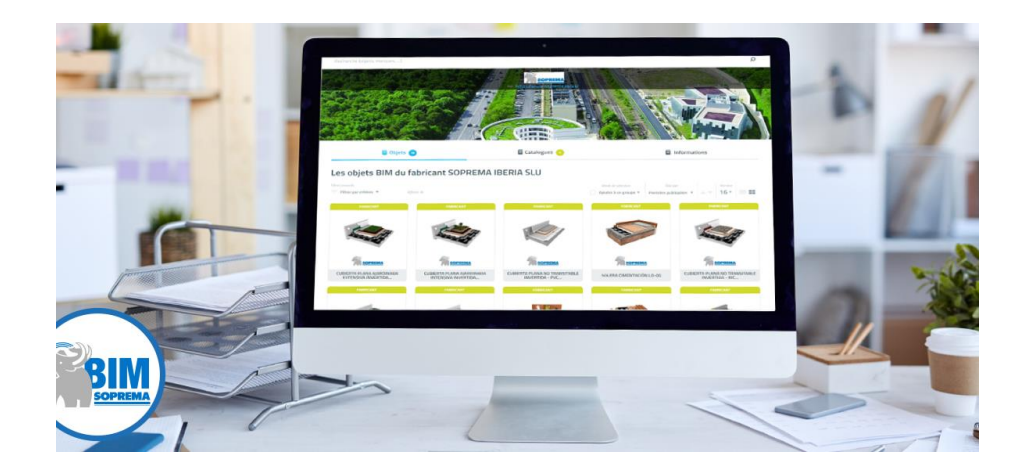

# **Como carregar e desenhar modelos digitais? Objeto BIM (Revit)**

O curso "**Como carregar e desenhar modelos digitais? Objeto BIM (Revit)** " não está disponível no momento.

Se estiver interessado neste curso, contacte o nosso centro de formação através do email [sopracademy@soprema.pt](mailto:sopracademy@soprema.pt) ou através da noss[a página de contacto](http://www.soprema.pt/pt/sopracademy/pedido-informacoes-cursos-sopracademy) e será informado quando tivermos sessões disponíveis.

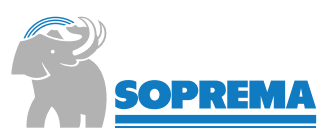